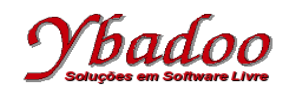

**13.** Desenvolver um programa monolítico, utilizando instruções rotuladas, sobre a máquina 2\_REG, que implemente a função  $B = A * 3 - 2$ . Apresentar a computação e a função computada para as entradas 2 e 3.

R1: Se a zero então vá para Rx senão vá para R2; R2: Faça subtrair a vá para R3; R3: Faça adicionar b vá para R4; R4: Se a zero então vá para Rx senão vá para R5; R5: Faça subtrair a vá para R6; R6: Faça adicionar b vá para R7; R7: Faça adicionar b vá para R8; R8: Faça adicionar\_b vá\_para R4;

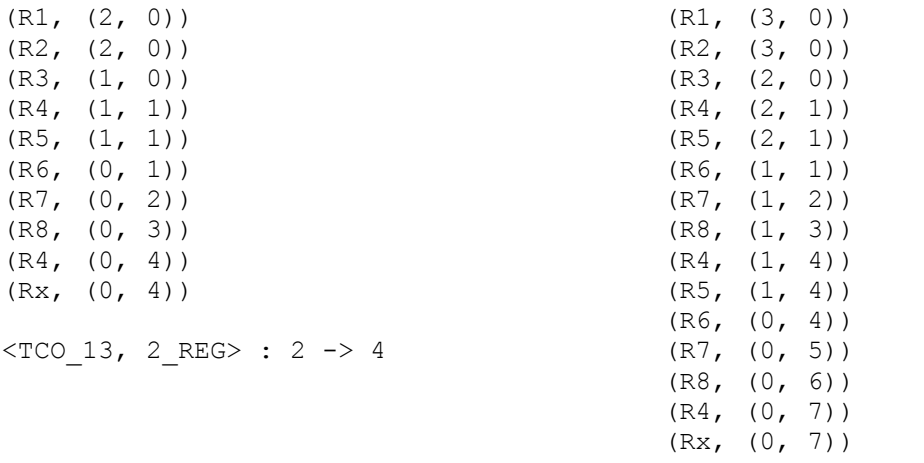

 $<$ TCO 13, 2 REG> : 3 -> 7